### Condor and BOINC

Distributed and Volunteer Computing

Presented by Adam Bazinet

### Condor

- Developed at the University of Wisconsin-Madison
- Condor is aimed at High Throughput Computing (HTC) on collections of distributively owned resources
- Mainly used to scavenge idle CPU cycles from workstations

### Typical Condor Pool

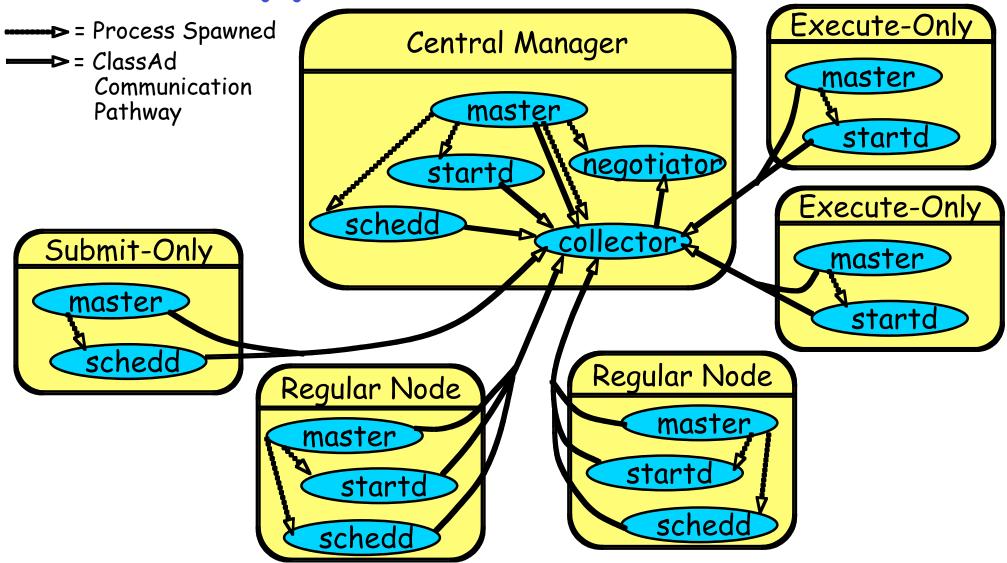

### Condor Daemons

- condor\_master keeps other daemons running
- condor\_startd advertises a given resource
- condor\_starter spawns a remote Condor job
- condor\_schedd local job scheduler
- condor\_shadow coordinates with submitted job
- condor\_collector keeps status of Condor pool
- condor\_negotiator does all matchmaking

### Condor Universes

- Universes are runtime environments for jobs
  - Standard universe
    - Provides checkpointing and remote system calls
    - Application must be re-linked with *condor\_compile*
  - Vanilla universe
    - Instead of with remote system calls, files are accessed with NFS/AFS or explicitly transferred to the executing host
  - Other universes: PVM, MPI, Globus, Java, Scheduler

# Matchmaking

- Matchmaking is Condor's scheduling mechanism
- Jobs specify their requirements as a list of attributes and values
- Resources advertise their capabilities as a list of attributes and values (ClassAds)
- The *condor\_negotiator* matches jobs to resources using these criteria

# Condor - A Hunter of Idle Workstations Michael J. Litzkow, Miron Livny, Matt W. Mutka

### Previous Work

- In three key areas:
  - The analysis of workstation usage patterns
  - The design of remote capacity allocation algorithms
  - The development of remote execution facilities

# Design Goals

- Condor is designed to serve users executing long running background jobs on idle workstations
  - Job placement should be transparent
  - Job migration should be supported
  - Fair access to cycles is expected
  - The system should be low overhead

# The Scheduling Spectrum

- At one end: a centralized, static coordinator would handle scheduling
- At the other end: workstations cooperate to conduct a scheduling policy
- In the middle: Condor!

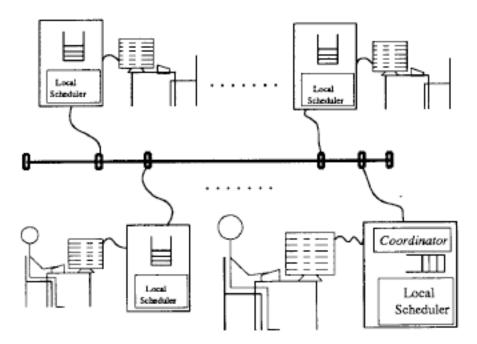

Figure 1: The Condor Scheduling Structure.

## Remote Unix (RU) Facility

- Turns idle workstations into cycle servers
- When invoked, a *shadow* process runs locally as the surrogate of the remotely executing process
- System calls go over the network back to the *shadow* (an RPC of sorts)
- Used in the standard universe, nowadays

# Checkpointing

- When a job is interrupted, RU
   checkpoints it the state of the program
   is sent back to submitting machine, and
   the job may be rescheduled
- Checkpoints consist of the text, data, bss, and stack program segments, registers, status of open files, outstanding messages to the *shadow*, and so on...

# Checkpointing (cont'd)

- Adding checkpointing requires re-linking an application with condor\_compile, which fattens up the binary a good deal
- Programs now use much more RAM than they did in the past, so checkpointing in the Condor fashion may be problematic in some cases...

### Fair Access to Remote Cycles

- By means of the Up-Down algorithm
- In essence, the fewer cycles you burn, the greater your priority over other users of the system... (a dynamic equilibrium)

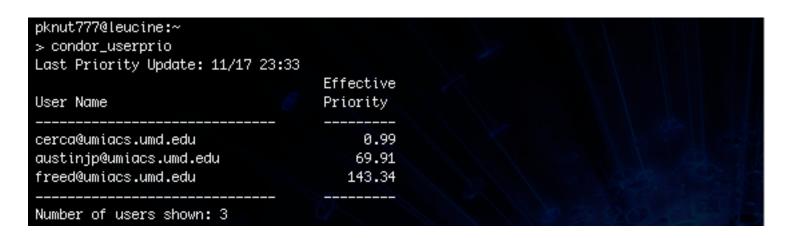

# Performance Study

- 23 workstations executing Condor jobs were monitored for 1 month
- Study simulated a "heavy" user, and several light users
- Jobs ranged from 30 minutes to 6 hours
- Queue length as high as 40 jobs, for the heavy user

### Results

- On average, light users didn't have to wait long for their jobs to run - that's good
- Utilization of remote resources was substantially increased - an additional 200 machine days of capacity were consumed by the Condor system
- Coordinator predicted to be able to manage at least 100 workstations with low overhead

### Results (cont'd)

- Average cost of job placement and checkpointing was 2.5 seconds (again, would be higher nowadays)
- On average, all jobs experienced less than one checkpoint per hour
- Remote Unix calls are 20x more expensive than a comparable local call
  - A metric called *leverage* is defined as the ratio of remote capacity consumed to local capacity consumed

# Results: Leverage

All jobs show very high leverage values - that's good

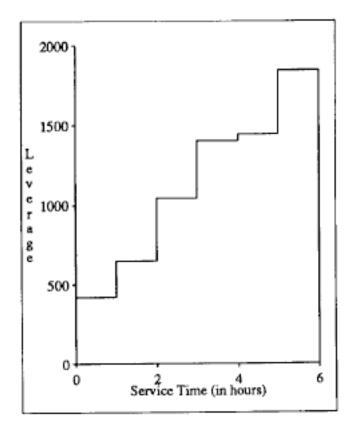

Figure 9: Remote Execution Leverage.

### Conclusions

- The major design goals were achieved!
  - Job placement is transparent
  - Job migration is supported
  - Fair access to cycles is granted
  - The system is low overhead

# Condor Today

- Condor has been extremely successful
- It is used by a variety of organizations: large corporations, small businesses, and of course, academic institutions
- At least one company formed to provide Condor support: www.cyclecomputing.com
- Requests for source code are evaluated on a case-by-case basis

# UMIACS Condor Pool 24.29 CPU Years Lattice Jobs Arch. & OS Idle Running Free CPUs

INTEL\_LINUX 0 0 154

INTEL\_WIN 0 0 1

SUN4u\_SOLARIS28 0 0 9

show/hide condor\_status

#### **Gridiron Condor Pool**

25.69 CPU Years

**Lattice Jobs** 

 Arch. & OS
 Idle
 Running
 Free CPUs

 INTEL\_LINUX
 0
 0
 28

 INTEL\_WIN
 0
 0
 87

 PPC\_OSX
 0
 0
 1

show/hide condor\_status

#### **CLFS Condor Pool**

8.62 CPU Years

Lattice Jobs

 Arch. & OS
 Idle
 Running
 Free CPUs

 PPC\_OSX
 0
 0
 78

 INTEL\_WIN
 0
 0
 36

 INTEL\_LINUX
 0
 0
 2

show/hide condor\_status

#### **Terpcondor Condor Pool**

105.40 CPU Years

Lattice Jobs

Arch. & OS Idle Running Free CPUs

INTEL\_WIN 0 0 197

show/hide condor\_status

#### Lattice on BOINC

820.32 CPU Years

**Lattice Jobs** 

 Arch. & OS
 Idle
 Running
 Free CPUs

 INTEL\_LINUX
 900
 2500
 29

 PPC\_OSX
 0
 0
 33

 INTEL\_WIN
 0
 0
 503

#### **USM Condor Pool**

0.14 CPU Years

Lattice Jobs

 Arch. & OS
 Idle Running
 Free CPUs

 INTEL\_WIN
 0
 0
 4

 SUN4u\_SOLARIS28
 0
 0
 0

show/hide condor\_status

#### Deepthought

3.15 CPU Years

Lattice Jobs

Arch. & OS Idle Running Free CPUs

INTEL LINUX 0 0 116

view cluster status | view cluster stats

#### SEIL

23.33 CPU Years

Lattice Jobs

Arch. & OS Idle Running Free CPUs

INTEL LINUX 0 0 308

view cluster status | view cluster stats

#### Bluegrit

1.56 CPU Years

Lattice Jobs

Arch. & OS Idle Running Free CPUs

PPC\_LINUX 0 0 44

Bluegrit Web Site

Total Lattice Jobs Idle 900 Running 2500

### Top Five Myths About Condor

- Myth: Condor requires users to recompile their applications.
- Reality: Condor runs ordinary, unmodified applications.
- Myth: Condor has a single point of failure.
- Reality: Condor has excellent failure isolation.
- Myth: Condor is only good at "cycle stealing."
- Reality: Condor can effectively manage many kinds of distributed systems.
- Myth: Condor only runs sequential jobs.
- Reality: Condor has extensive support for parallel programming environments.
- Myth: Condor doesn't do "Grid" computing.
- Reality: Condor is involved in many forms of distributed computing, including the "Grid."

# Designing a Runtime System for Volunteer Computing

David P. Anderson, Carl Christensen, Bruce Allen

### BOINC

- BOINC Berkeley Open Infrastructure for Network Computing
- A platform for volunteer computing
- Popular in the scientific community
- Well established projects include SETI@home, Folding@home, and others

# Design Goals

- To attract and retain volunteers
- To handle widely varying applications
- Support for application debugging
- Support for all popular platforms

### BOINC Runtime System

 Consists of an application, the core client, the BOINC manager, and an optional BOINC screensaver

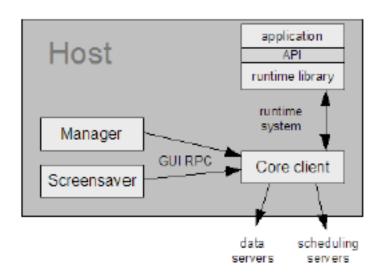

### BOINC Core Client (CC)

- Can be run as a standalone command line program, or as a service
- Responsible for scheduling applications
- Also checks resource consumption of the running application
- BOINC runtime library allows application to interact with core client

### Architecture: Shared Memory

• For each application, the CC creates a shared memory segment containing a number of unidirectional message channels

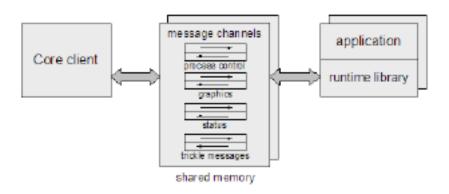

### Architecture: Application Thread Structure

 Applications are threaded (pthreads on UNIX, native threads on Windows)

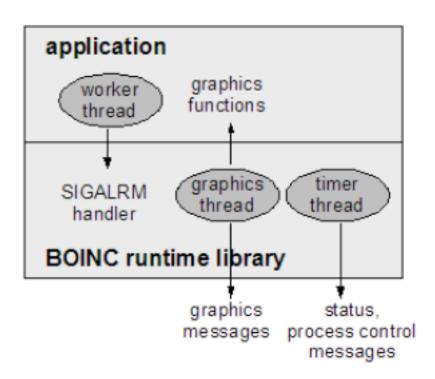

# Compound Applications

 Consists of several programs - typically a coordinator that executes one or more worker programs

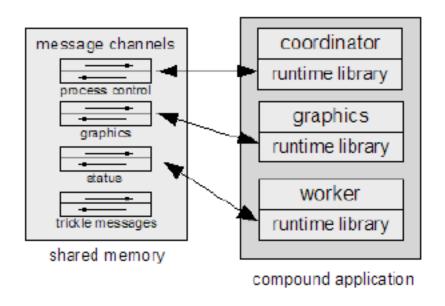

### Task Control

- CC can perform various operations on running tasks: suspend, resume, quit, abort
- These operations are implemented by sending messages to the process control channel

### Status Reporting

- CC needs to know the CPU time and memory usage of each application every second (or so)
- The BOINC runtime library makes the measurements and reports them through the status channel

# Credit Reporting

- By default, credit is computed by multiplying a benchmark score by the application's total CPU time
- However, for a number of reasons, this estimate can be erroneous
- Hence, there is support in the BOINC API for allowing the application to directly compute floating point operations

### Directory Structure and File Access

• BOINC must run tasks in separate directories, but we want to avoid making unnecessary copies of data

```
boinc resolve filename("infile", physical name);
```

f = boinc fopen(physical name, "r");

# Checkpointing

- Not absolutely necessary, but extremely helpful when trying to get long-running results back, or when a reliable turnaround time is desired
- Checkpointing scheme is application specific! Unlike the Condor mechanism...
- BOINC users care about checkpointing immensely (and will harass you indefinitely until you implement it)

### Graphics

- Applications supplied graphics are viewable either as a screensaver or in a window
- BOINC runtime library limits the fraction of CPU time used by the graphics thread

### Remote Diagnostics

- Application's standard error is directed to a file and returned to the server for all tasks
- If an application crashes or is aborted, a stack trace is written to standard error
- Problems may occur only with specific
   OSes, architectures, library versions, etc.

### Long-running Applications

- Some projects run tasks that take an extremely long time to complete
- Besides checkpointing, other mechanisms are necessary to support these tasks - for example, periodically granting users credit, or communicating intermediate results to the server for processing
  - These mechanisms use the trickle messages channel

### Conclusions

- BOINC is very flexible it satisfies those who want it to stay out of the way completely, as well as those who really want to be involved in the science
- BOINC supports a wide range of applications and runs on every major platform
- Future plans include making better use of GPUs and multi-core machines